## **HOW TO VIEW INFORMATION**

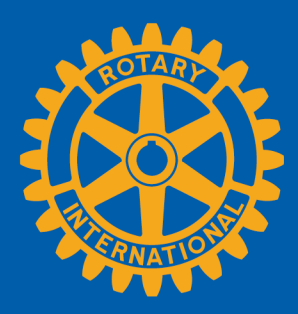

Members can view summary information two ways in Rotary Club Central: **Global Summary** and **Reports**

## **Global Summary**

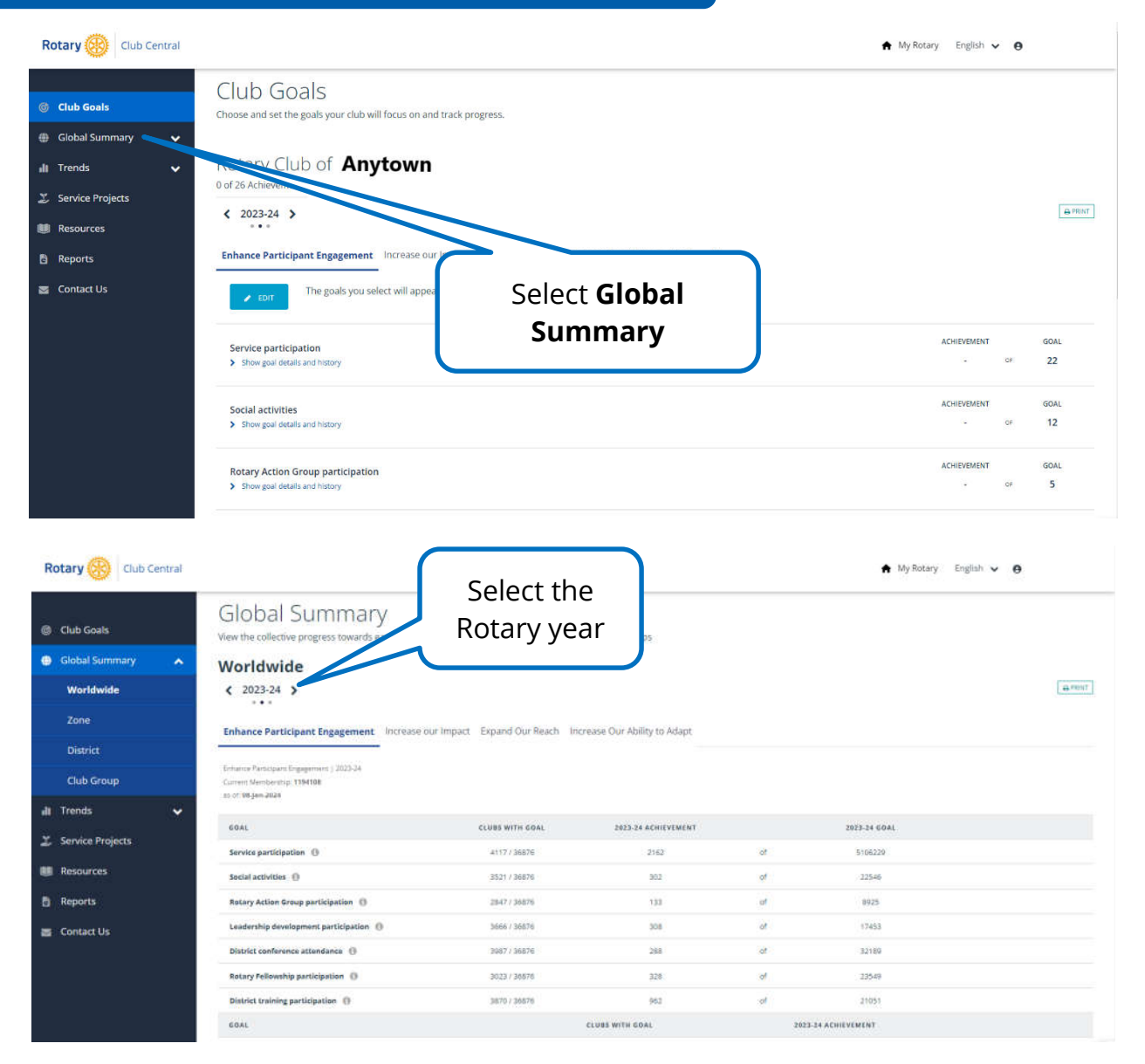

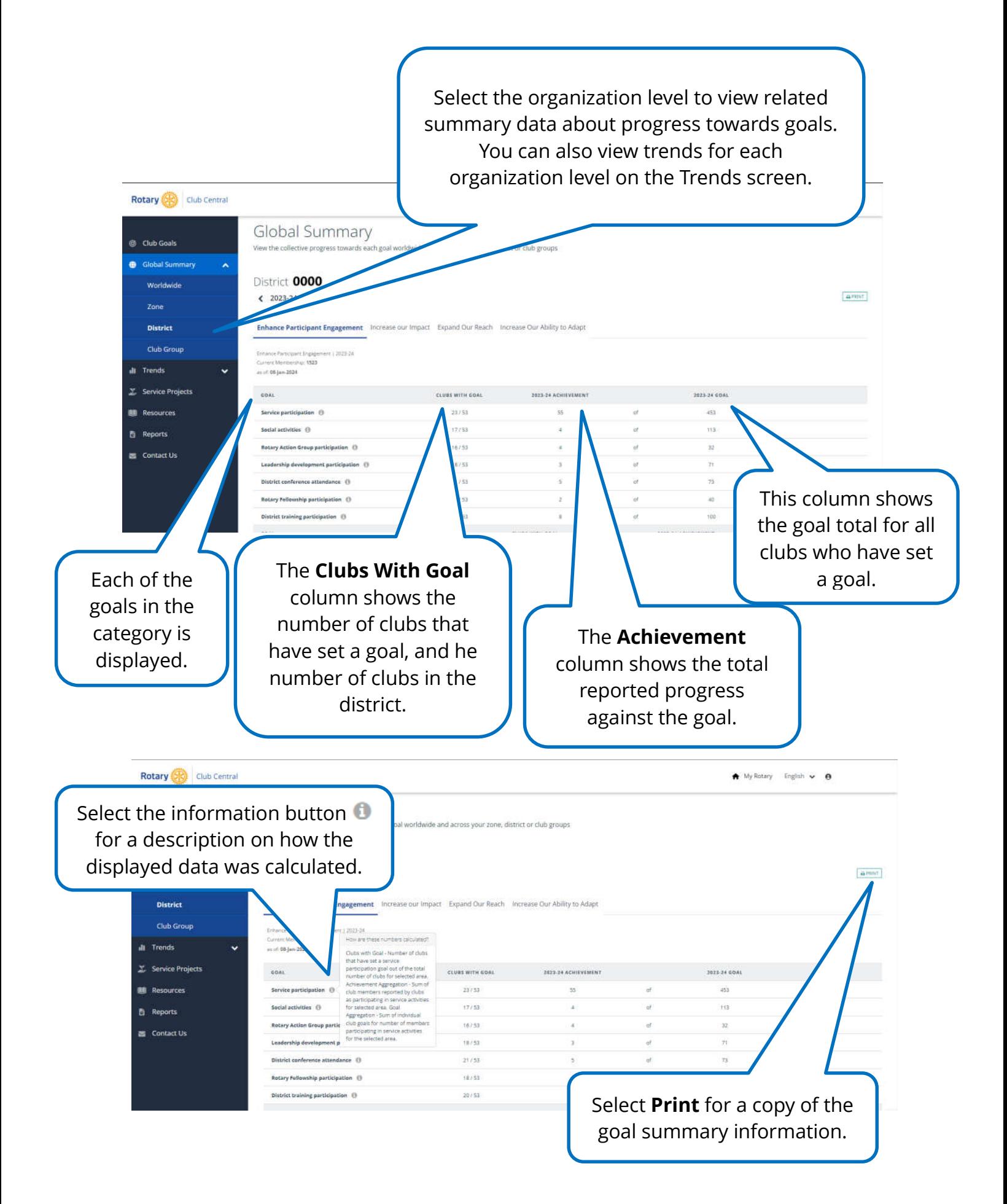

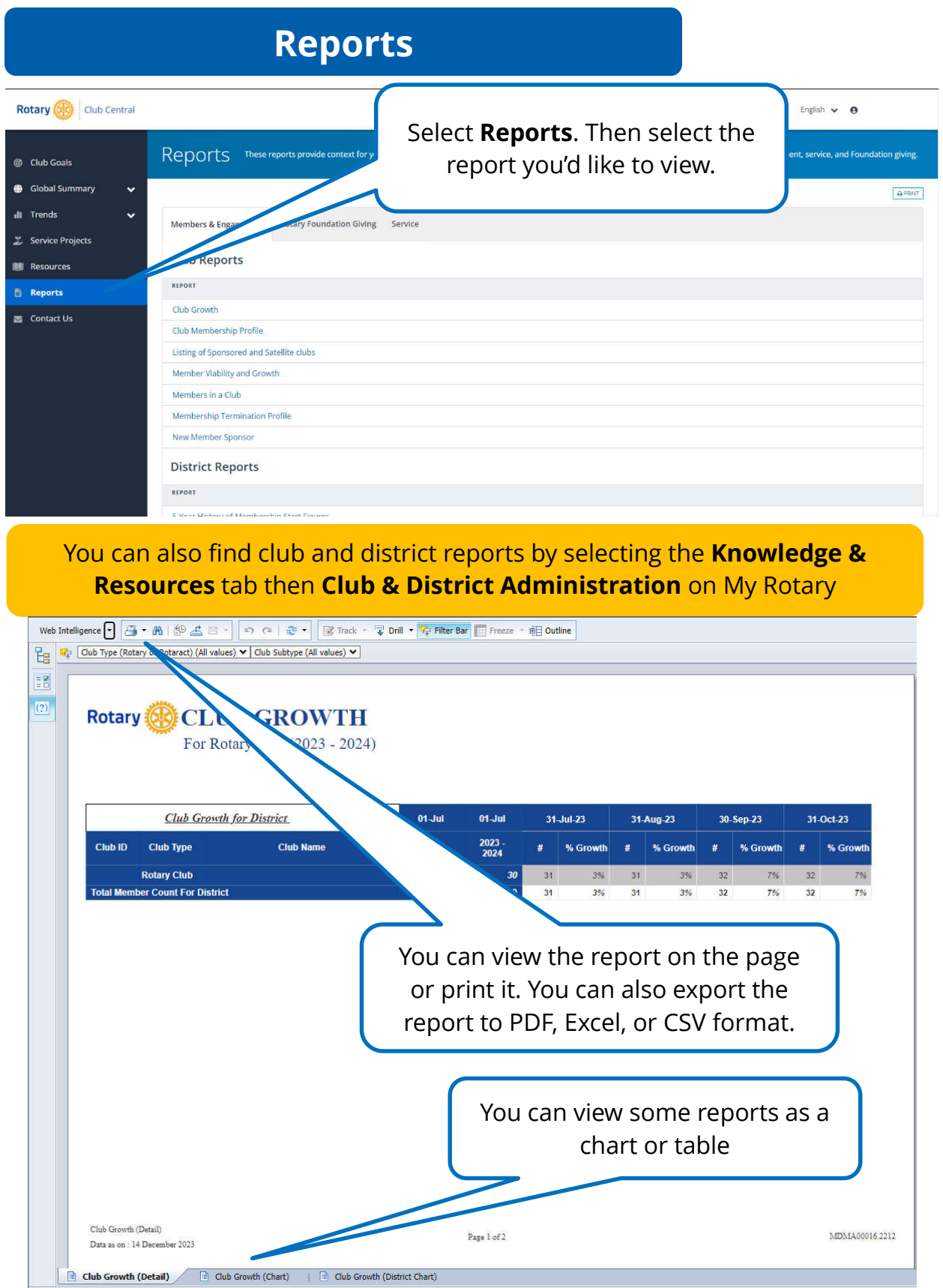